$\overline{1}$ 

 $(\hat{C})$ 

E-Mail

**FAX** 

 $(T-T)$ 

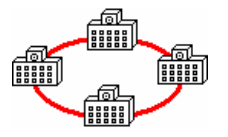

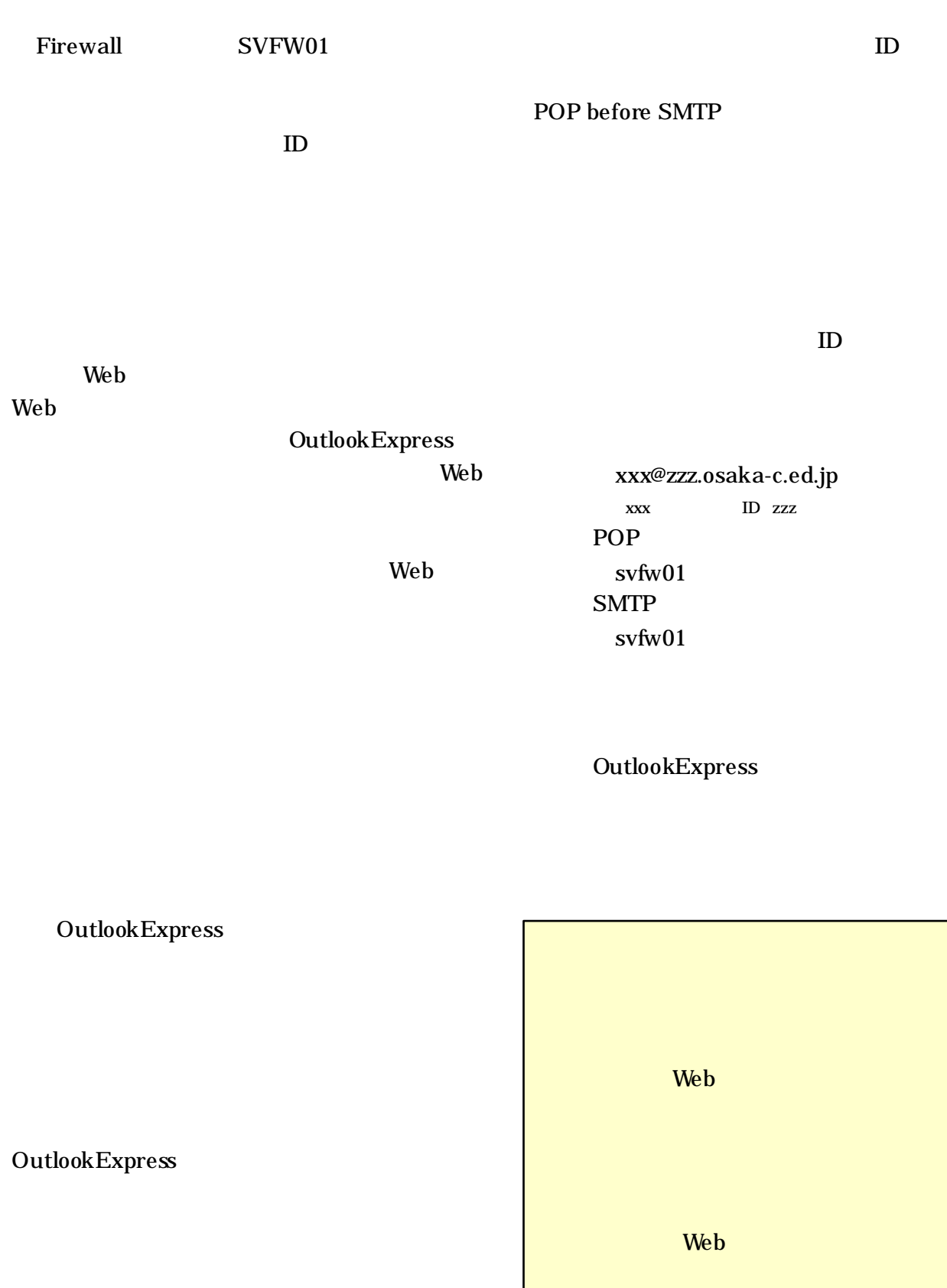

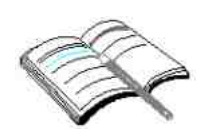

**LAN** 

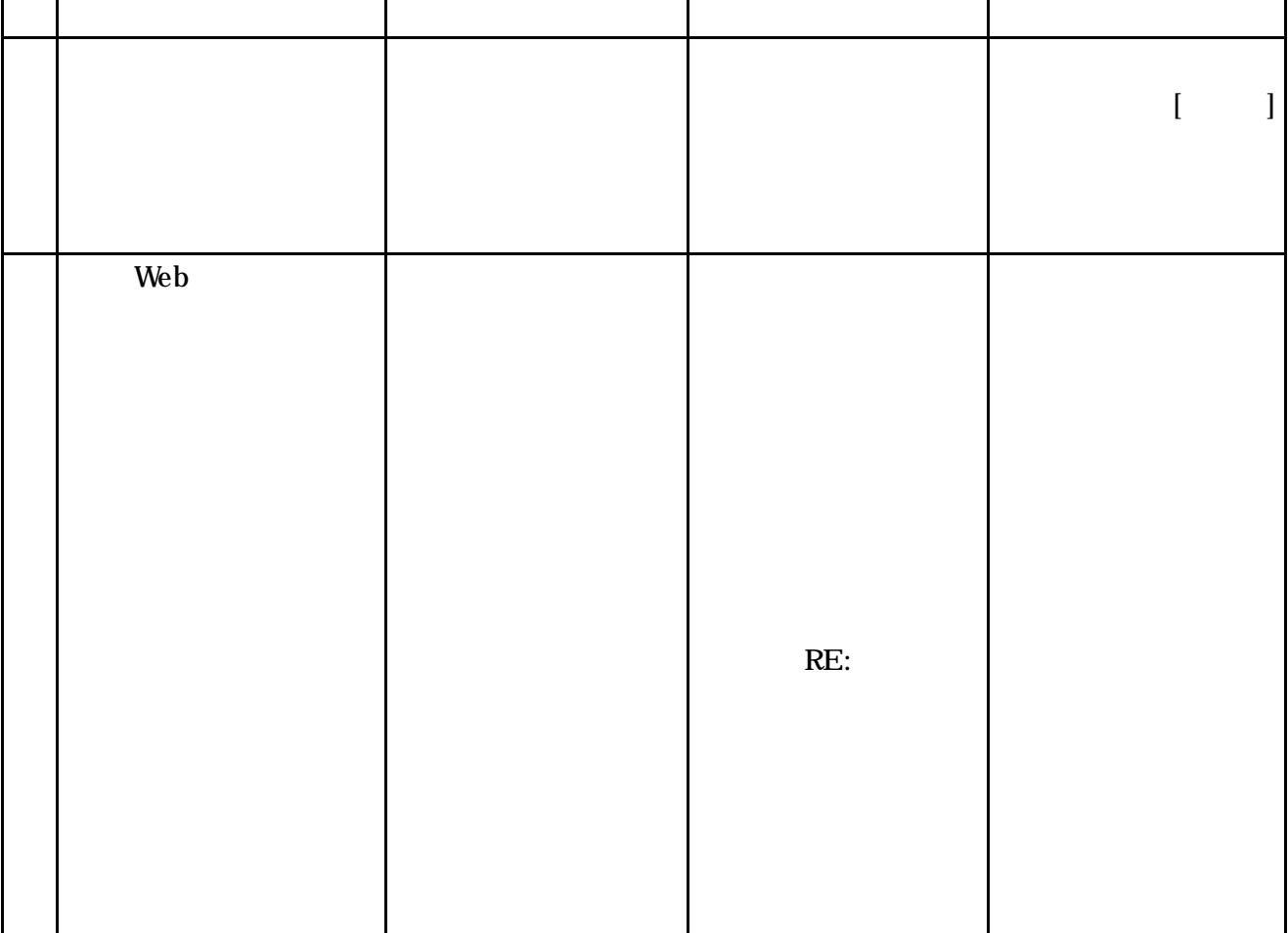

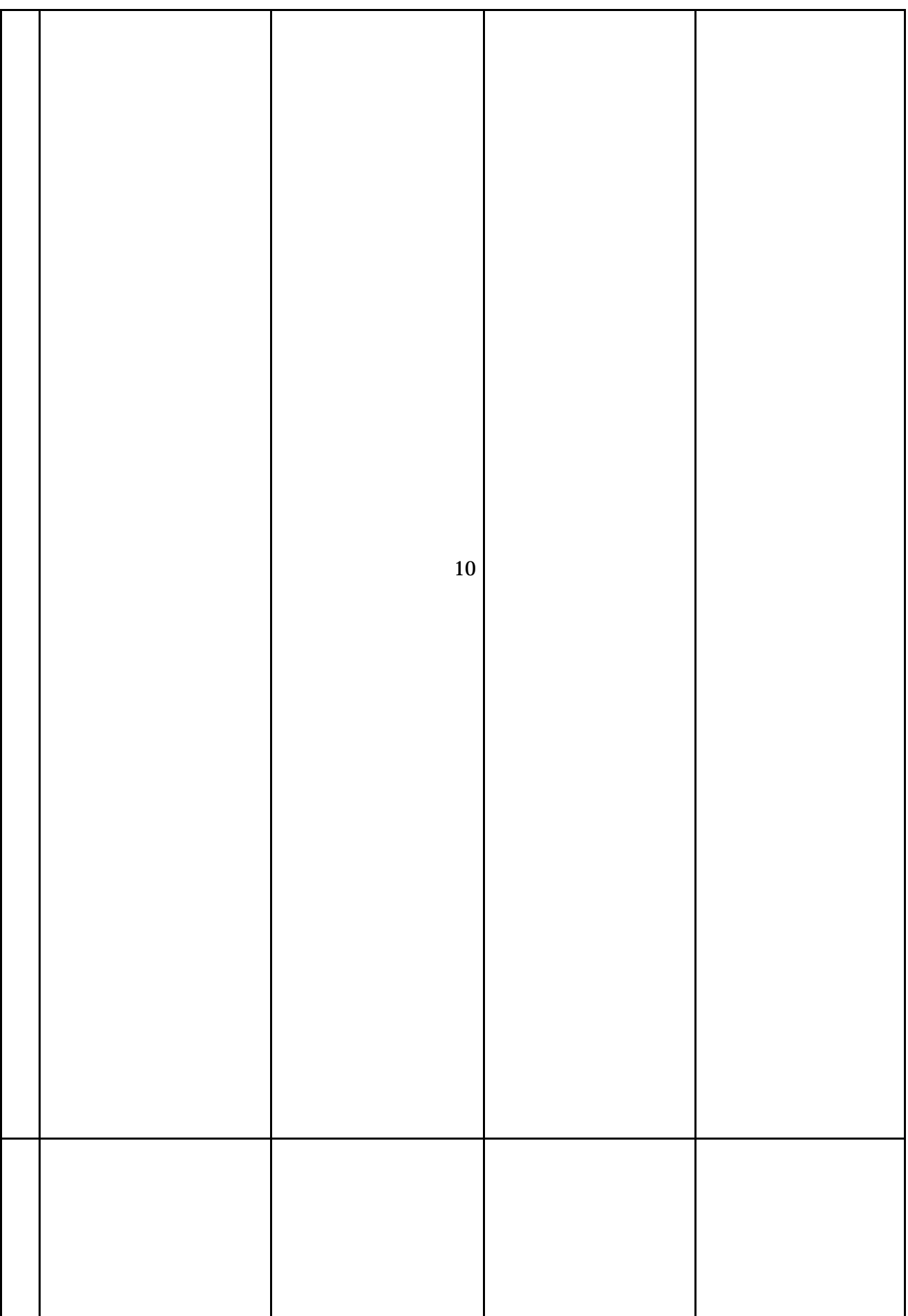